# **TorchQuant: A Hackable Quantization Library for Researchers, by Researchers**

Shyam A. Tailor<sup>1</sup>*,*<sup>∗</sup> Milad Alizadeh<sup>2</sup>*,*<sup>∗</sup> Nicholas D. Lane1,3 On-Device Intelligence Workshop, MLSys 2021

<sup>∗</sup>Equal Contribution

<sup>1</sup>Department of Computer Science and Technology, University of Cambridge

<sup>2</sup>Department of Computer Science, University of Oxford

<sup>3</sup>Samsung AI Center, Cambridge (UK)

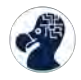

#### **What is Quantization?**

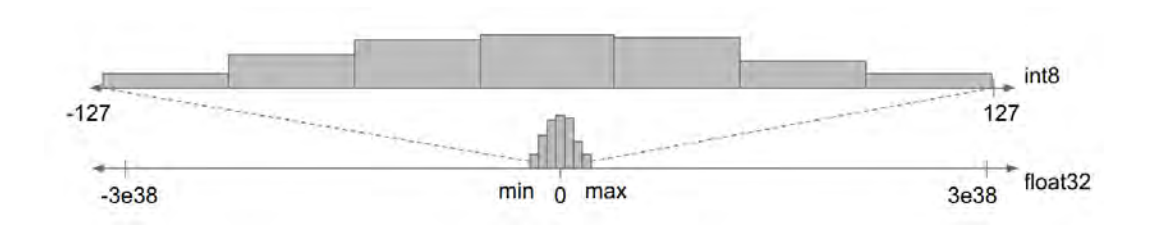

- **Main Idea:** Use fewer bits to represent our numbers when performing inference.
- Want to use the fewest number of bits possible without losing accuracy!

Image source: TensorFlow Blog

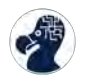

## **What is Quantization Useful For?**

- Smaller Models
- $\blacksquare$  Less Data Movement  $\rightarrow$  Lower Power
- Lower Latency
- Simpler Accelerators

**This allows us to put models in places that would otherwise be impossible!**

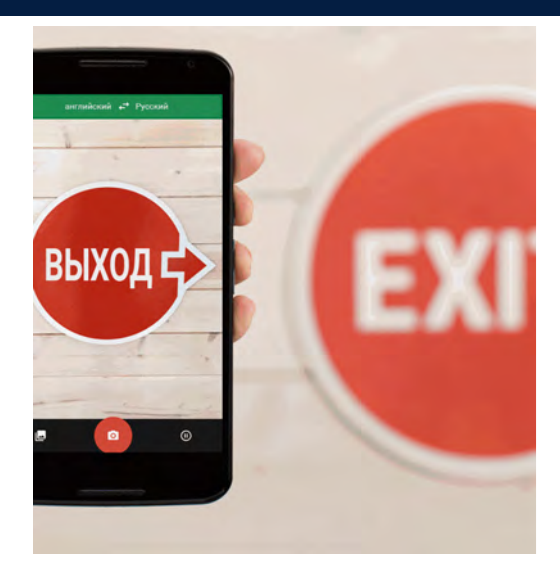

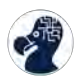

We tend to simulate quantization, but beyond that **there is plenty of diversity**

- Different Techniques
- Different Models
- Quantizing during or after training?

**The Problem:** Researchers don't find the toolkits included in major libraries flexible enough, so they build everything themselves.

**Duplicated work**, and **more opportunities for bugs**!

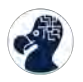

- 1. A set of **well tested** core components that we can share and re-use.
- 2. Higher level interfaces that implement a **state machine** to ensure that our code is doing what we think it is doing.
- 3. **Automated model conversion** functionality for models that are commonly used as benchmarks in the literature.

Unit tested code and mypy type annotations.

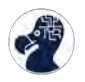

- Functionality like quantizer implementations and gradient clipping.
- Functional (torch.nn. functional) and class-based (torch.nn.Module) implementations.

```
class Quantizer(nn.Module, abc.ABC):
   @abc.abstractmethod
   def pre_observe(self, x: torch.Tensor):
        pass
```

```
@abc.abstractmethod
def quantize(self, x: torch.Tensor)
    -> torch.Tensor:
    pass
```

```
@abc.abstractmethod
def post observe(self, x: torch.Tensor):
    pass
```
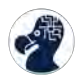

**model.train() and model.eval() is not enough!**

- **We need finer control**: sometimes we only want to turn on some quantizers, or just feed some batches for calibration.
- Opt into our QModule construct and you can quickly change model settings:

**with** qmodule\_state(module, QModuleState.CALIBRATION\_WEIGHT\_ONLY):

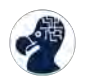

...

- Automatically convert full precision models to fused models–including preserving weights.
- ResNet, MobileNetV2 and EfficientNet.

```
fused model = FusedResNet(full precision model,
    weight quantizer=lambda module: QuantizerForModuleWeights(module),
    acts_quantizer=lambda module: QuantizerForModuleActs(module)
)
```
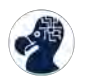

- 1. More core components: BNNs, etc
- 2. Flexible model conversion
- 3. What about language or speech models?
- 4. Popular research methods in one place: faster progress for the community!

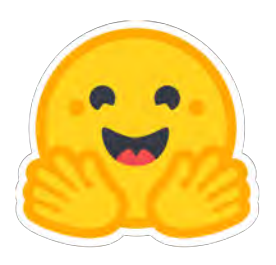

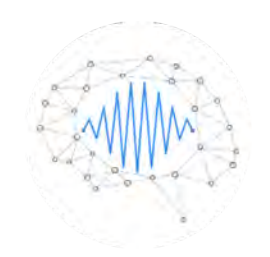

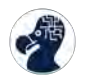

## **Checking a Hypothesis with Our Library: The "Range-Precision Tradeoff"**

- At low bit-widths we have to choose between range and precision.
- Only a ∼**15 LOC** with our library to implement percentile range observers.

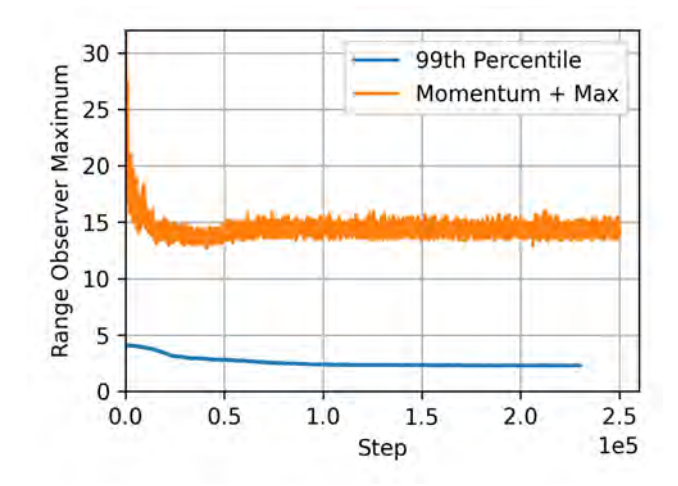

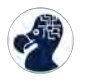

- Yes, absolutely: 15-20%+ improvements at low bit-widths (2-4 bits).
- Beneficial on both weights and activations.
- Can easily fit into the range observer quantizers used by TensorFlow and PyTorch.

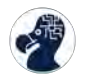

#### **Aren't Percentiles Slow?**

- Not as much as you might think!
- 27 minutes / epoch for baseline, 34 minutes for percentiles (**25% slower**).

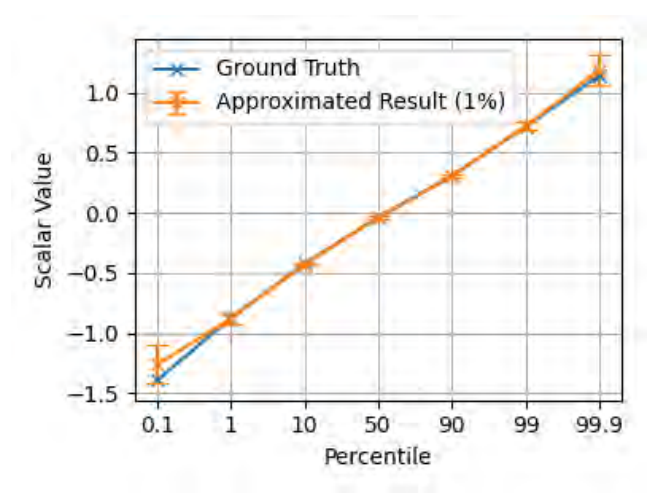

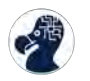

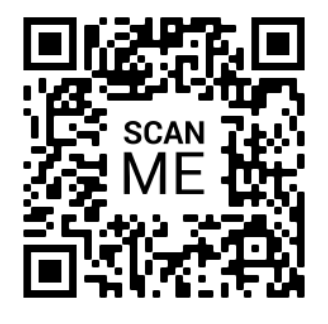

<https://github.com/camlsys/torchquant>

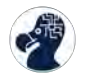